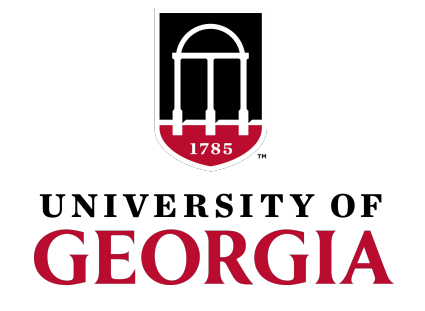

Chartered by the state of Georgia in 1785, the University of Georgia is the birthplace of public higher education in America — launching our nation's great tradition of world-class public education. What began as a commitment to inspire the next generation grows stronger today through global research, hands-on learning and extensive outreach. A top value in public higher education, Georgia's flagship university thrives in a community that combines a culture-rich college town with a strong economic center.

# **Broken Links be Gone!**

Creating a Broken Link Checker ArchivesSpace Plugin

*Corey Schmidt ArchivesSpace Project Manager University of Georgia Special Collections Libraries [Corey.Schmidt@uga.edu](mailto:Corey.Schmidt@uga.edu)*

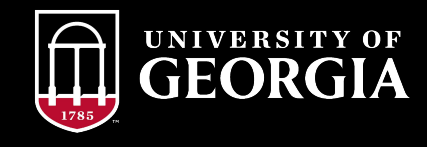

### **Agenda**

- **● Background**
- **● Why a plugin?**
- **● Learning ArchivesSpace plugins**
- **● Results**
- **● Demo**
- **● Resources**

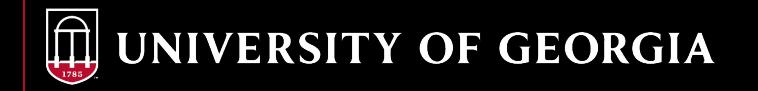

#### **Background**

- Note fields contain lots of links
- How to tell which links are broken?
- Web crawling with BeautifulSoup?
	- Too long to develop
	- Too long to run
- XML exports?
	- Long time to export from ArchivesSpace
	- Lots of local data
	- External script not easy to run

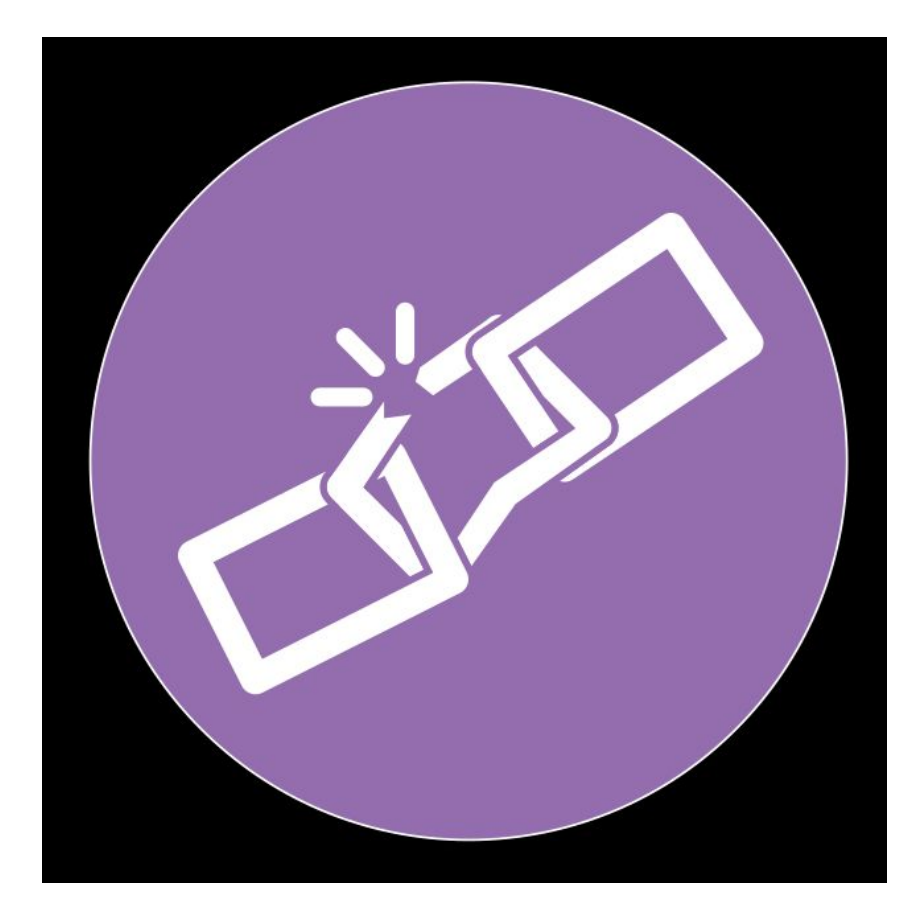

## **Why a Plugin?**

- Pros:
	- Access the database directly, quickly
	- Part of ArchivesSpace, no external script/job
	- Easy for our staff to run anytime
- Cons:
	- No experience building a plugin
	- Worries about long-term maintenance

#### **Plugins and Scripts**

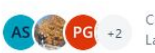

Created by Angela Spinazzè (Unlicensed) 208 people viewed - ها - Last updated: Jan 26, 2022 by Christine Di Bella - min read - ها

Thanks to everyone who has developed and shared a plugin or script. Have a plugin or script you'd like added to this list? Notice a mistake? Login or signup for an account yo (christine.dibella@lyrasis.org) if you need help

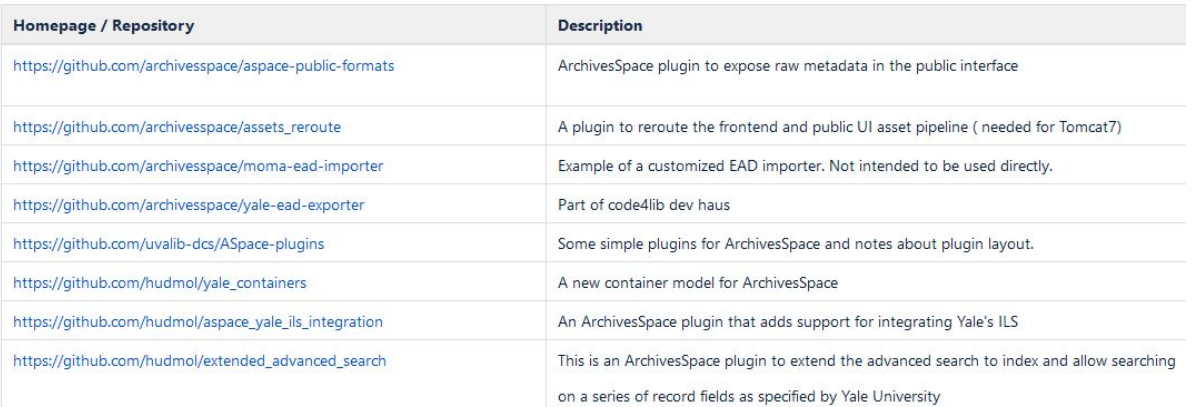

#### **Learning ArchivesSpace Plugins**

- **Finding resources online** 
	- Set up developer environment for ArchivesSpace
	- Alicia Detelich's [custom report](https://www.youtube.com/watch?v=ruRWpOGaj1A) [presentation\\*](https://www.youtube.com/watch?v=ruRWpOGaj1A)
	- Learning SQL, Ruby for more data parsing

\*Alicia Detelich, "Implementing a Custom Reports Plugin," ArchivesSpace Online Forum 2021, April 9, 2021, YouTube, 19:40. <https://www.youtube.com/watch?v=ruRWpOGaj1A>

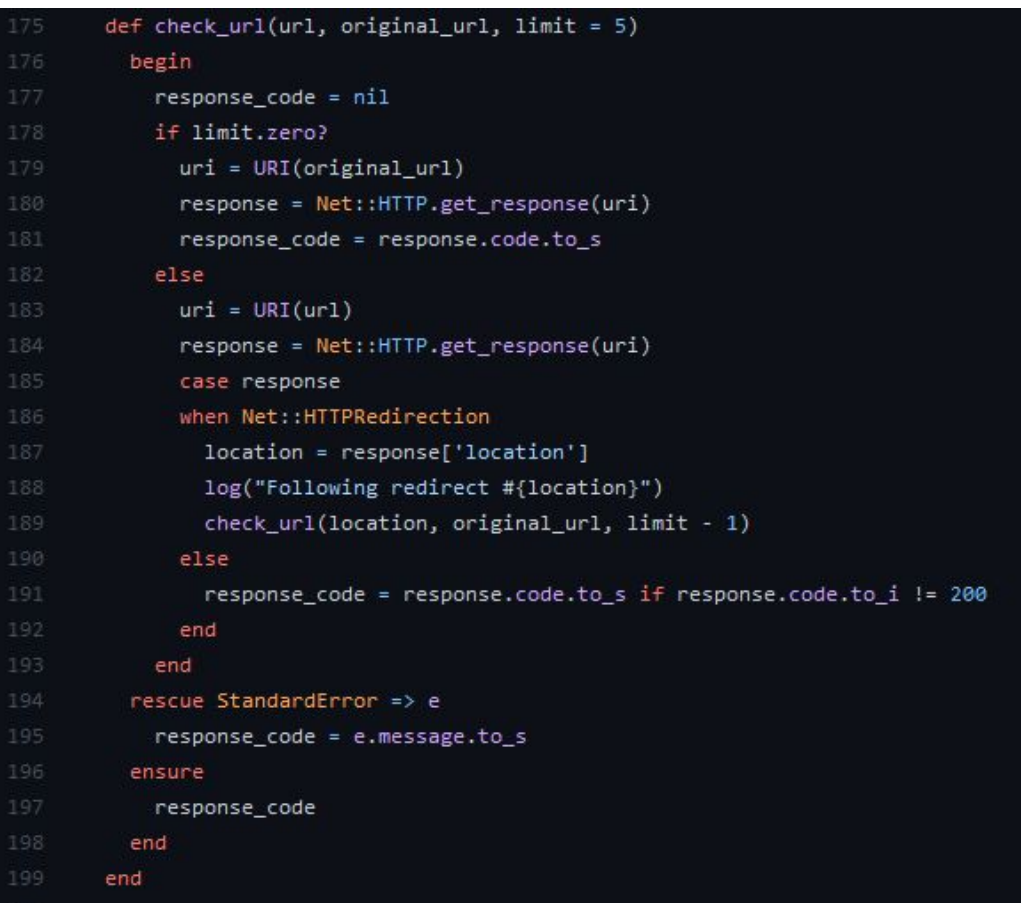

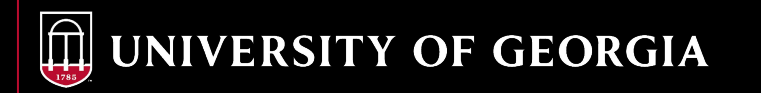

#### **Results**

- Success! Installed plugin, tested, and deployed
- Reports on URLs and notes from:
	- Resources
	- Archival objects
	-
	- Digital objects<br>○ Digital object components
	- Digital object components<br>○ Digital object file versions
	- Subject scope and contents
	- Agent person
	- Agent corporate entity
	- Agent family
	- Agent software
- Captures redirects up to 5 times
- Compatible with 2.8 and above
- Set as .CSV use filtering in Excel

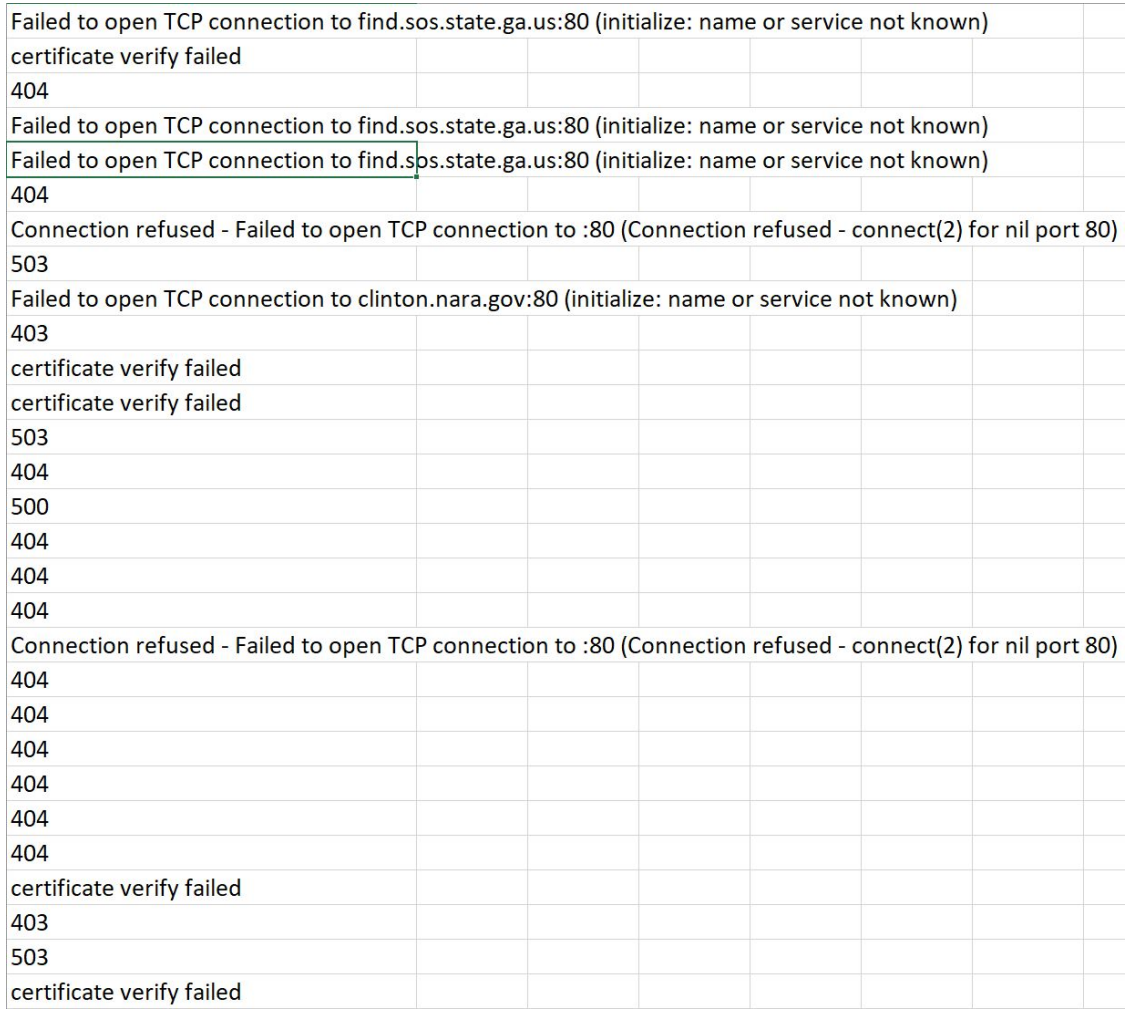

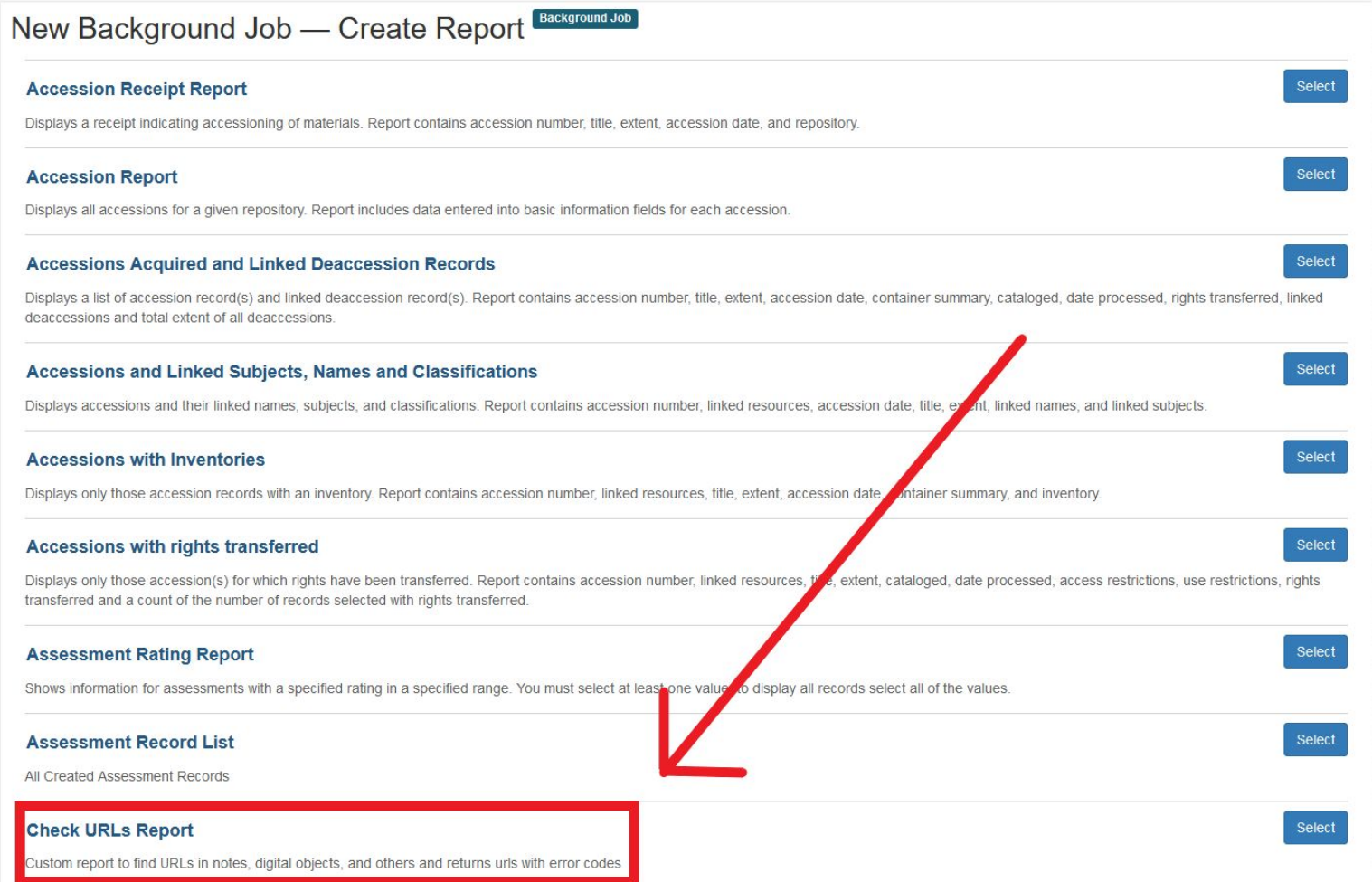

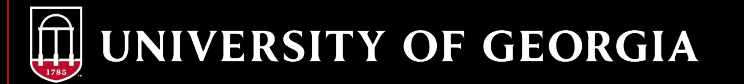

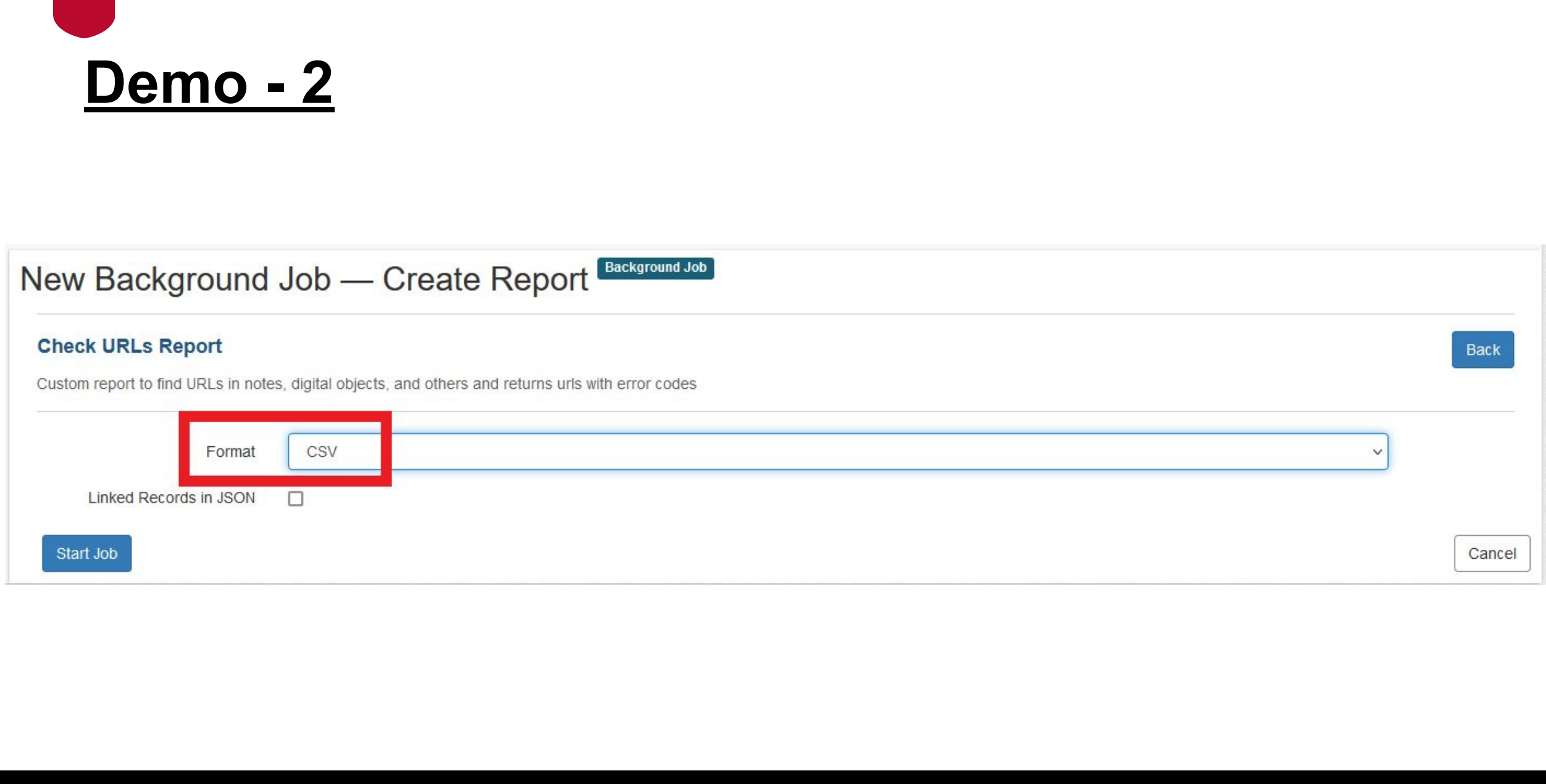

#### UNIVERSITY OF GEORGIA

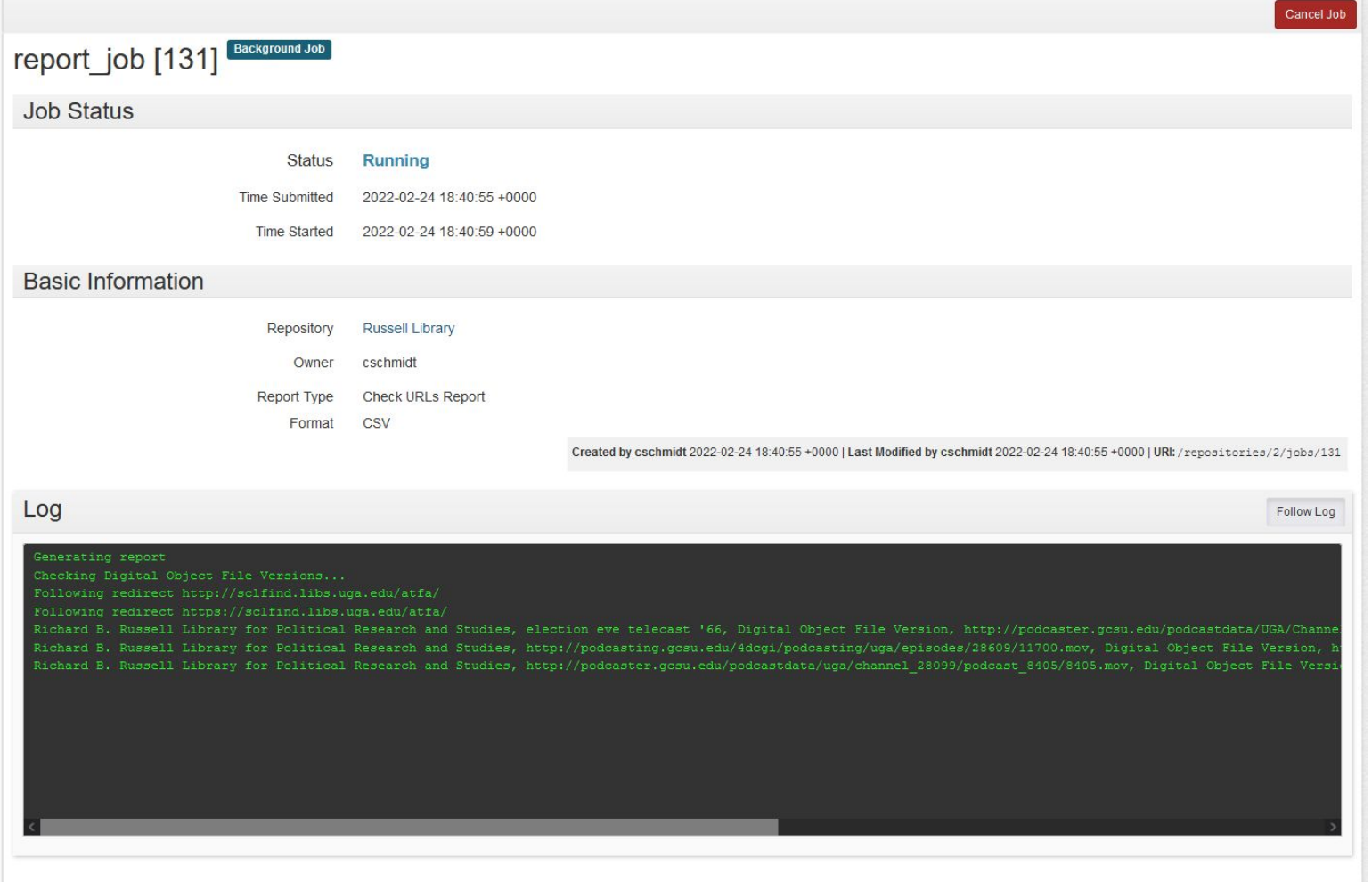

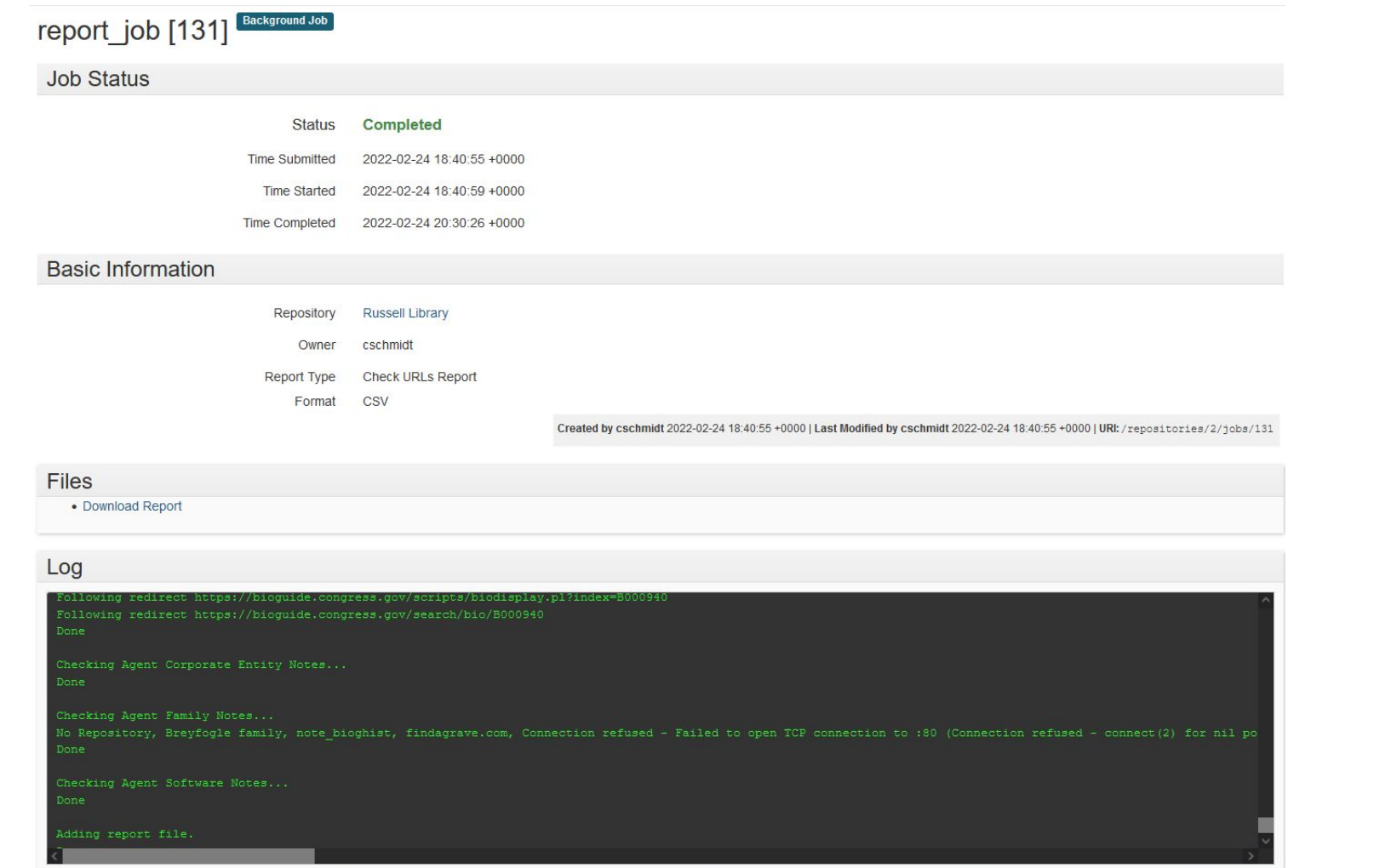

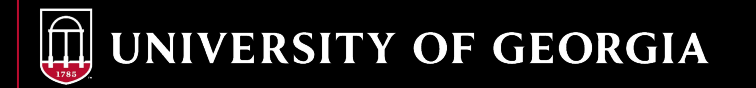

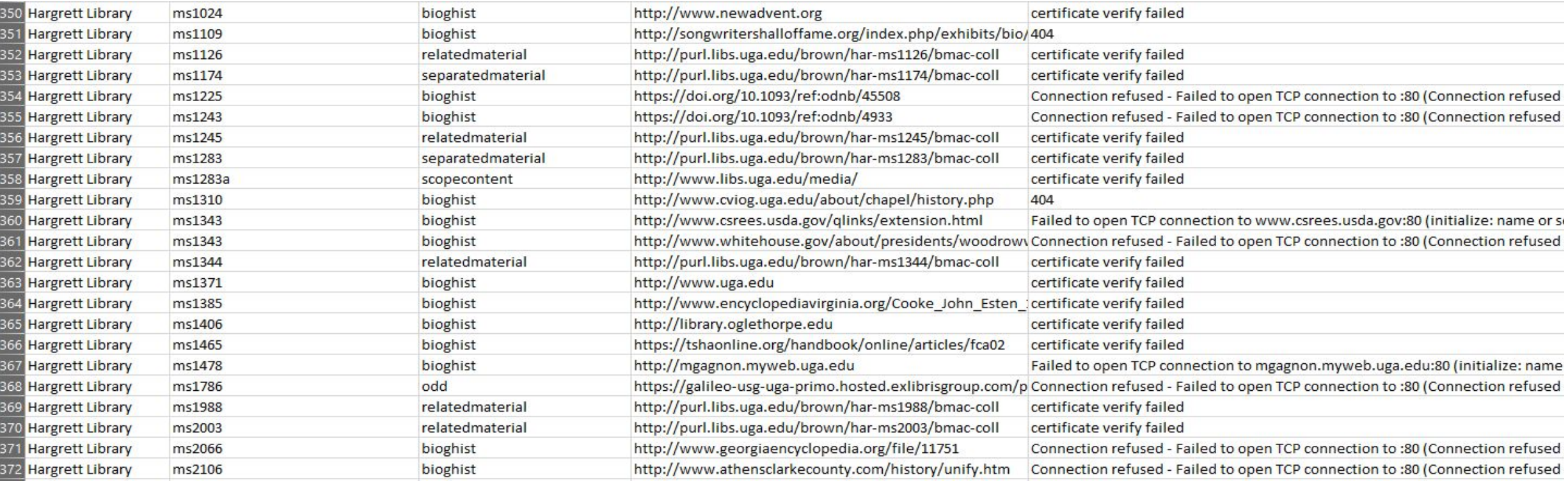

#### **Resources**

- "ArchivesSpace Plug-ins." ArchivesSpace tech-docs. <https://archivesspace.github.io/tech-docs/customization/plugins.html>
- Clair, Kevin. "Writing ArchivesSpace plugins: a reasonably comprehensive introduction." University of Denver ArchivesSpace User Group. August 2, 2016.<https://slideplayer.com/slide/11648048/>
- Detelich, Alica. *Implementing a Custom Reports Plugin*. ArchivesSpace Online Forum 2021. April 9, 2021. YouTube, 19:40. <https://www.youtube.com/watch?v=ruRWpOGaj1A>
- "Hello World ArchivesSpace Plug-in." GitHub repository. ArchivesSpace. Last modified May 1, 2018. [https://github.com/hudmol/archivesspace/tree/master/plugins/hello\\_world](https://github.com/hudmol/archivesspace/tree/master/plugins/hello_world)
- "Resources for developers." ArchivesSpace tech-docs. [https://archivesspace.github.io/tech-docs/readme\\_develop.html](https://archivesspace.github.io/tech-docs/readme_develop.html)
- "Ruby Tutorial." TutorialsPoint. 2021.<https://www.tutorialspoint.com/ruby/index.htm>
- University of Georgia Libraries. "uga-archivesspace-reports." GitHub repository. University of Georgia. Last modified January 24, 2022. [https://github.com/uga-libraries/uga-archivesspace-reports](https://github.com/uga-libraries/uga-archivesspace-reports/blob/master/backend/model/check_urls.rb)

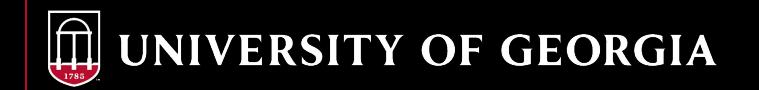

# *Thank You!*

*Corey Schmidt ArchivesSpace Project Manager University of Georgia Special Collections Libraries [Corey.Schmidt@uga.edu](mailto:Corey.Schmidt@uga.edu)*

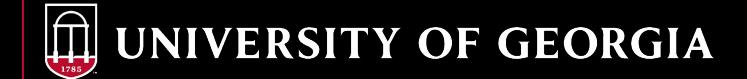